**Przetarg w trybie podstawowym: na podstawie art. 275 pkt. 2 złożenie oferty z możliwością prowadzenia negocjacji** 

**SPECYFIKACJA WARUNKÓW ZAMÓWIENIA (SWZ)**

**"Wdrożenie technologii cyfrowych poprzez wykonanie i instalacja oprogramowania dla brokera ubezpieczeniowego; zakup i instalacja serwerowego systemu operacyjnego, kompatybilnego z oprogramowaniem brokerskim; szkolenie z zakresu wdrożonego oprogramowania i zwiększonego bezpieczeństwa cyfrowego oraz zakup serwera"**

**Program – bon na cyfryzację** 

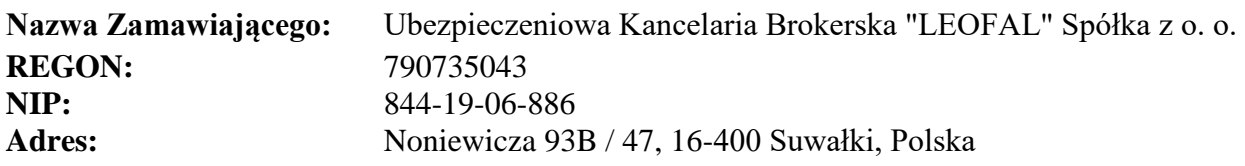

W postępowaniu o udzielenie zamówienia komunikacja między Zamawiającym a Wykonawcami odbywa się przy użyciu środków komunikacji elektronicznej:

> http://leofal.pl/category/przetargi/ zawierająca odesłanie na Platformę przetargową pod adresem: **<https://leofal.logintrade.net/rejestracja/ustawowe.html>**

> **Opis sposobu przygotowania oferty opisano w Rozdziale 12**

**Znak postępowania: 1/2024**

# **Rozdział 1. Tryb udzielenia zamówienia publicznego oraz miejsca, w których zostało zamieszczone ogłoszenie o zamówieniu**

- 1. Podmiotem Zamawiającym jest podmiot prywatny. Jednak ze względu na finasowanie Projektu "Bon na cyfryzację" ze środków publicznych postępowanie jest prowadzone w nawiązaniu do przepisów Ustawy Prawo Zamówień Publicznych -ustawy z dnia 11 września 2019 r. -Prawo zamówień publicznych (Dz. U. z 2023 r., poz. 1605 z późn. zm.)
- 2. Postępowanie o udzielanie zamówienia prowadzone jest w trybie podstawowym: na podstawie art. 275 pkt. 2 złożenie oferty z możliwością prowadzenia negocjacji
- 3. Zamawiający przewiduje II etap postepowania po złożeniu oferty możliwość prowadzenia negocjacji i powtórnym złożeniu oferty po negocjacjach.
- 4. Negocjacje mogą dotyczyć ceny i punktowanych warunków zamówienia
- 5. Adres strony internetowej prowadzącego postępowania, na której udostępniana będzie SWZ, zmiany i wyjaśnienia treści SWZ oraz inne dokumenty zamówienia bezpośrednio związane z postępowaniem o udzielenie zamówienia:

<https://leofal.logintrade.net/rejestracja/ustawowe.html>

zawierająca odesłanie na Platformę przetargową pod adresem:

<https://leofal.logintrade.net/rejestracja/ustawowe.html>

6. Grant udzielany jest ze środków programu Fundusze Europejskie dla Podlaskiego 2021-2027 (FEdP), w ramach Działania 1.2 Rozwój przez cyfryzację, Typ: Wdrażanie technologii cyfrowych w MŚP – bon na cyfryzację (projekt grantowy), Priorytet I Badania i innowacje i ma charakter pomocy de minimis, o której mowa w Rozporządzeniu Komisji (UE) nr 1407/2013 z dnia 18 grudnia 2013 r. w sprawie stosowania art. 107 i 108 Traktatu o funkcjonowaniu Unii Europejskiej do pomocy de minimis oraz Rozporządzenia Ministra Funduszy i Polityki Regionalnej z dnia 29 września 2022 r. w sprawie udzielania pomocy de minimis w ramach regionalnych programów na lata 2021-2027.

### **Rozdział 2. Opis przedmiotu zamówienia**

Przedmiotem zamówienia jest "Wdrożenie technologii cyfrowych poprzez wykonanie i instalacja oprogramowania dla brokera ubezpieczeniowego oraz zakup serwera kompatybilnego z oprogramowaniem brokerskim." Szczegółowe informacje opisu przedmiotu zamówienia znajdują się w załączniku "OPZ".

## **Rozdział 3. Oferty częściowe**

Postępowanie jest podzielona dwie części. **Część I :**

- 1. Wdrożenie technologii cyfrowych poprzez wykonanie i instalacja oprogramowania dla brokera ubezpieczeniowego.
- 2. Zakup i instalacja serwerowego systemu operacyjnego, kompatybilnego z oprogramowaniem brokerskim
- 3. Szkolenie z zakresu wdrożonego oprogramowania i zwiększonego bezpieczeństwa cyfrowego

#### **Cześć II**

1. Zakup nowego serwera

(minimalne wymogi: 32 GB RAM; Dysk minimum 1 TB; Procesor Intel Xeon 4-Core)

### **Rozdział 4. Termin wykonania zamówienia**

Zamówienie należy zrealizować w okresie:

1. Część I: 6 miesięcy

2. Część II: 2 tygodnie

od podpisania umowy pomiędzy Zamawiającym a Wykonawcą. Nie wcześniej niż podpisanie umowy o Grant : "Bon na cyfryzację". Przewidywany termin podpisania umowy – **maj 2024 r.** 

#### **Rozdział 5. Przewidywany Harmonogram działań**

14.03.2024 – ogłoszenie o zamówienia w ramach zadania: "Wdrożenie technologii cyfrowych poprzez wykonanie i instalacja oprogramowania dla brokera ubezpieczeniowego; zakup i instalacja serwerowego systemu operacyjnego, kompatybilnego z oprogramowaniem brokerskim; szkolenie z zakresu wdrożonego oprogramowania i zwiększonego bezpieczeństwa cyfrowego oraz zakup nowego serwera"

14-24.03.2024 – czas na pytania od wykonawców

#### **Nie później niż do 26.03.2024, godz. 10.00 – złożenie oferty**

#### **26.03.2024, godz. 10.30 - otwarcie ofert**

26.03.2024 – 05.04.2024 – W razie potrzeby negocjacje oraz przedstawienie ofert dodatkowych przez wykonawców (opcja fakultatywna)

03.04.2024 – wyłonienie wykonawcy (najpóźniej). W przypadku złożenia jednej oferty wyłonienie wykonawcy nastąpi po spełnieniu warunków postępowania.

08.04.2024 – złożenie wniosku o grant w ramach programu "Bon na Cyfryzację" w ARES w Suwałkach

22.04.2024 – przewidywane rozpatrzenie wniosku o grant przez Grantodawcę (ARES w Suwałkach) (w przypadku braku pytań)

29.04.2024 – maksymalny czas na odpowiedzi Grantobiorcy (Zamawiającego Leofal Sp. zoo) na pytania zadane przez Grantodawcę; rozpatrzenie wniosku o grant (najpóźniej)

**Rozpoczęcie realizacji przedsięwzięcia zgodnie z Zamówieniem może nastąpić najwcześniej dzień po zawarciu umowy pomiędzy Grantodawcą (Ares w Suwałkach) i Grant obiorcą Leofal Sp. z o. o. powierzenie grantu**.

Podpisanie Umowy nastąpi w terminie uzgodnionym między Grantobiorcą, a Grantodawcą.

Następnie (prawdopodobnie maj 2024) zostanie podpisana umowa pomiędzy Zamawiającym a wyłonionym Wykonawcą- wzór umowy stanowi załącznik nr 4 do SWZ.

Zamawiający zastrzega możliwość odstąpienia od umowy w przypadku nie podpisania umowy o grant.

## **Rozdział 6. Informacja dotycząca wyboru najkorzystniejszej oferty z możliwością prowadzenia negocjacji**

- 1. Zamawiający przewiduje możliwość zadawania pytań poprzez Platformę przetargową po ogłoszeniu zamówienia.
- 2. Po złożeniu przez Wykonawców ofert Zamawiający przewiduje możliwość prowadzenia negocjacji w celu ulepszenia treści ofert, które podlegają ocenie w ramach kryteriów oceny ofert, a po zakończeniu negocjacji Zamawiający zaprosi Wykonawców do składania ofert dodatkowych..
- 3. Negocjacje treści ofert nie mogą prowadzić do zmiany istotnych treści SWZ oraz dotyczą wyłącznie, kryterium ceny i klauzul fakultatywnych.
- 4. Procedura przeprowadzenia negocjacji:
	- 1) w przypadku podjęcia decyzji o prowadzeniu negocjacji w pierwszym kroku Zamawiający poinformuje równocześnie wszystkich Wykonawców, którzy złożyli oferty, o Wykonawcach:
	- a. których oferty nie zostały odrzucone, oraz punktacji przyznanej ofertom w każdym kryterium oceny ofert i łącznej punktacji,
	- b. których oferty zostały odrzucone,
	- c. którzy nie zostali zakwalifikowani do negociacii oraz punktacii przyznanej ofertom w każdym kryterium oceny ofert i łącznej punktacji, podając uzasadnienie faktyczne,
	- 2) Zamawiający w zaproszeniu do negocjacji wskaże miejsce, termin i sposób prowadzenia negocjacji oraz kryteria oceny ofert, w ramach których będą prowadzone negocjacje w celu ulepszenia treści ofert,
	- 3) prowadzone negocjacje mają poufny charakter. Żadna ze stron nie może, bez zgody drugiej strony, ujawniać informacji technicznych i handlowych związanych z negocjacjami. Zgoda jest udzielana w odniesieniu do konkretnych informacji i przed ich ujawnieniem,
	- 4) Zamawiający informuje równocześnie wszystkich Wykonawców, których oferty złożone w odpowiedzi na ogłoszenie o zamówieniu nie zostały odrzucone, o zakończeniu negocjacji oraz zaprosi ich do składania ofert dodatkowych,
	- 5) zaproszenie do złożenia ofert dodatkowych będzie zawierać co najmniej:

a) nazwę oraz adres Zamawiającego, numer telefonu, adres poczty elektronicznej oraz stronę internetową prowadzonego postępowania,

b) sposób i termin składania ofert dodatkowych oraz termin otwarcia tych ofert.

- 6) Wykonawca może złożyć ofertę dodatkową, która zawiera nowe propozycje w zakresie treści oferty podlegających ocenie w ramach kryteriów oceny ofert wskazanych przez Zamawiającego w zaproszeniu do negocjacji,
- 7) oferta dodatkowa nie może być mniej korzystna w żadnym z kryteriów oceny ofert wskazanych w zaproszeniu do negocjacji niż oferta złożona w odpowiedzi na ogłoszenie o zamówieniu,
- 8) oferta przestaje wiązać wykonawcę w zakresie, w jakim złoży on ofertę dodatkową zawierającą korzystniejsze propozycje w ramach każdego z kryteriów oceny ofert wskazanych w zaproszeniu do negocjacji,
- 9) oferta dodatkowa, która jest mniej korzystna w którymkolwiek z kryteriów oceny ofert wskazanych w zaproszeniu do negocjacji niż oferta złożona w odpowiedzi na ogłoszenie o zamówieniu, podlega odrzuceniu.

# **Rozdział 7. Informacja o podwykonawcach**

- 1. Zamawiający dopuszcza wykonanie części zamówienia przy udziale podwykonawców.
- 2. Zamawiający nie zastrzega obowiązku wykonania przez Wykonawcę kluczowych części zamówienia.
- 3. Zamawiający żąda wskazania przez Wykonawcę, w ofercie, części zamówienia, których wykonanie zamierza powierzyć Podwykonawcom, i podania nazw Podwykonawców, jeżeli są już znani.
- 4. Zamawiający żąda, aby przed przystąpieniem do wykonania zamówienia Wykonawca podał nazwy, dane kontaktowe oraz przedstawicieli, Podwykonawców zaangażowanych w usługi, jeżeli są już znani. Wykonawca zawiadamia Zamawiającego o wszelkich zmianach w odniesieniu do informacji, o których mowa w zdaniu pierwszym, w trakcie realizacji zamówienia, a także przekazuje wymagane informacje na temat nowych Podwykonawców, którym w późniejszym okresie zamierza powierzyć realizację usług.
- 5. Wykonawca ponosi pełną odpowiedzialność za właściwe i terminowe wykonanie całego przedmiotu umowy, w tym także odpowiedzialność, za jakość, terminowość oraz bezpieczeństwo realizowanych zobowiązań wynikających z umów o podwykonawstwo.
- 6. Podwykonawca zobowiązany jest do posiadania odpowiednich uprawnień, jeżeli jest to objęte przedmiotem zamówienia.
- 7. Wszystkie dokumenty i prowadzona korespondencja odbywa się w języku Polskim.

## **Rozdział 8. Waluta, w jakiej będą prowadzone rozliczenia związane z realizacją niniejszego zamówienia publicznego**

Wszelkie rozliczenia związane z realizacją niniejszego zamówienia dokonywane będą w walucie polskiej.

# **Rozdział 9. WARUNKI UDZIAŁU W POSTĘPOWANIU O UDZIELENIE ZAMÓWIENIA ORAZ PODSTAWY WYKLUCZENIA**

I. Warunki udziału w postępowaniu:

O udzielenie zamówienia mogą ubiegać się Wykonawcy, którzy nie podlegają wykluczeniu – opisanych w ustępie II, dotyczy Części I i II oraz spełniają warunki Postepowania:

**Warunek dotyczący części I i II :** 

1. Posiadają Zdolności do występowania w obrocie gospodarczym**.** Warunek ten zostanie uznany za spełniony, jeżeli podmiot prowadzący działalność jest wpisany do Centralnej Ewidencji Informacji o Działalności Gospodarczej, lub KRS.

**2.** Wykonawca oświadczy, że jest:

a. przedsiębiorcą w rozumieniu przepisów ustawy z 2 lipca 2004 r. o swobodzie działalności gospodarczej oraz innych przepisów prawnych;

b. przedsiębiorcą w rozumieniu przepisów ustawy z dnia 6 marca 2018 r. – Prawo przedsiębiorców oraz innych przepisów prawnych;

c. czynnym, zarejestrowanym podatnikiem VAT w rozumieniu ustawy z dnia 11 marca 2004 r. o podatku od towarów i usług.

#### **Warunek dotyczący części I:**

1. Posiadają wiedzę i doświadczenie niezbędne do realizacji przedmiotu zamówienia:

- spełniają warunki podmiotowych środków dowodowych, o których mowa w rozdziale 11.

2. Posiadają zdolności techniczne lub zawodowe: Za spełnienie warunku dotyczącego sytuacji zdolności technicznej lub zawodowej: Zamawiający uzna posiadanie przez Wykonawcę przed podpisaniem umowy ubezpieczenia od odpowiedzialności cywilnej w zakresie prowadzonej działalności związanej z przedmiotem zamówienia na sumę gwarancyjną nie mniejszą niż: 500 000,00 zł (słownie: pięćset tysięcy złotych).

II. Wykluczeniu z postępowania podlegają Wykonawcy:

1. Wobec których zachodzą podstawy wykluczenia wymienione w art. 108 ust. 1 ustawy Prawo Zamówień Publicznych, tj.;

Strona **6** z **16** a) będącego osobą fizyczną, którego prawomocnie skazano za przestępstwo: − udziału w zorganizowanej grupie przestępczej albo związku mającym na celu popełnienie przestępstwa lub przestępstwa skarbowego, o którym mowa w art. 258 Kodeksu karnego, − handlu ludźmi, o którym mowa w art. 189a Kodeksu karnego, − o którym mowa w art. 228-230a, art. 250a Kodeksu karnego lub w art. 46 lub art. 48 ustawy z dnia 25 czerwca 2010 r. o sporcie, − finansowania przestępstwa o charakterze terrorystycznym, o którym mowa w art. 165a Kodeksu karnego, lub przestępstwo udaremniania lub utrudniania stwierdzenia przestępnego pochodzenia pieniędzy lub ukrywania ich pochodzenia, o którym mowa w art. 299 Kodeksu karnego, − o charakterze terrorystycznym, o którym mowa w art. 115 § 20 Kodeksu karnego lub mające na celu popełnienie tego przestępstwa, − powierzenia wykonywania pracy małoletniemu cudzoziemcowi, o którym mowa w art. 9 ust. 2 ustawy z dnia 15 czerwca 2012 r. o skutkach powierzania wykonywania pracy cudzoziemcom przebywającym wbrew przepisom na terytorium Rzeczypospolitej Polskiej (Dz. U. poz. 769), − przeciwko obrotowi

gospodarczemu, o których mowa w art. 296-307 Kodeksu karnego, przestępstwo oszustwa, o którym mowa w art. 286 Kodeksu karnego, przestępstwo przeciwko wiarygodności dokumentów, o których mowa w art. 270-277d Kodeksu karnego, lub przestępstwo skarbowe, − o którym mowa w art. 9 ust. 1 i 3 lub art. 10 ustawy z dnia 15 czerwca 2012 r. o skutkach powierzania wykonywania pracy cudzoziemcom przebywającym wbrew przepisom na terytorium Rzeczypospolitej Polskiej, lub za odpowiedni czyn zabroniony określony w przepisach prawa obcego;

b) jeżeli urzędującego członka jego organu zarządzającego lub nadzorczego, wspólnika spółki w spółce jawnej lub partnerskiej albo komplementariusza w spółce komandytowej lub komandytowo-akcyjnej lub prokurenta prawomocnie skazano za przestępstwo, o którym mowa w pkt 1 lit a;

c) wobec którego wydano prawomocny wyrok sądu lub ostateczną decyzję administracyjną o zaleganiu z uiszczeniem podatków, opłat lub składek na ubezpieczenie społeczne lub zdrowotne, chyba że Wykonawca odpowiednio przed upływem terminu do składania wniosków o dopuszczenie do udziału w postępowaniu albo przed upływem terminu składania ofert dokonał płatności należnych podatków, opłat lub składek na ubezpieczenie społeczne lub zdrowotne wraz z odsetkami lub grzywnami lub zawarł wiążące porozumienie w sprawie spłaty tych należności;

d) wobec którego prawomocnie orzeczono zakaz ubiegania się o zamówienia publiczne;

e) jeżeli Zamawiający może stwierdzić, na podstawie wiarygodnych przesłanek, że Wykonawca zawarł z innymi Wykonawcami porozumienie mające na celu zakłócenie konkurencji, w szczególności jeżeli należąc do tej samej grupy kapitałowej w rozumieniu ustawy z dnia 16 lutego 2007 r. o ochronie konkurencji i konsumentów, złożyli odrębne oferty, oferty częściowe lub wnioski o dopuszczenie do udziału w postępowaniu, chyba że wykażą, że przygotowali te oferty lub wnioski niezależnie od siebie;

f) jeżeli, w przypadkach, o których mowa w art. 85 ust. 1, doszło do zakłócenia konkurencji wynikającego z wcześniejszego zaangażowania tego Wykonawcy lub podmiotu, który należy z Wykonawcą do tej samej grupy kapitałowej w rozumieniu ustawy z dnia 16 lutego 2007 r. o ochronie konkurencji i konsumentów, chyba że spowodowane tym zakłócenie konkurencji może być wyeliminowane w inny sposób niż przez wykluczenie Wykonawcy z udziału w postępowaniu o udzielenie zamówienia.

III. Wykonawca nie podlega wykluczeniu z postępowania na podstawie art. 108 ust. 1 pkt. 1,2,5 ustawy prawo zamówień publicznych jeżeli:

1. Naprawił lub zobowiązał się do naprawienia szkody wyrządzonej przestępstwem, wykroczeniem lub swoim nieprawidłowym postępowaniem;

2. Wyczerpująco wyjaśnił fakty i okoliczności związane z przestępstwem, wykroczeniem lub swoim nieprawidłowym postępowaniem oraz spowodowanymi przez nie szkodami, aktywnie współpracując z właściwymi organami, w tym z organami ścigania lub zamawiającym;

3. Podjął konkretne środki techniczne, organizacyjne i kadrowe odpowiednie dla zapobiegania dalszym przestępstwom, wykroczeniom lub nieprawidłowemu postępowaniu, w szczególności:

a. Zerwał wszelkie powiązania z osobami lub podmiotami odpowiedzialnymi za nieprawidłowe postępowanie Wykonawcy.

b. Zreorganizował personel.

c. Wdrożył system sprawozdawczości i kontroli.

d. Utworzył struktury audytu wewnętrznego do monitorowania przestrzegania przepisów, wewnętrznych regulacji lub standardów.

e. Wprowadził wewnętrzne regulacje dotyczące odpowiedzialności i odszkodowań za nieprzestrzeganie przepisów, wewnętrznych regulacji lub standardów.

IV. Zamawiający dokonuje oceny podjętych przez Wykonawcę czynności naprawczych z uwzględnieniem wagi i okoliczności czynu Wykonawcy.

V. W przypadku uznania środków podjętych przez Wykonawcę za niewystarczające do wykazania jego rzetelności Zamawiający wyklucza Wykonawcę z udziału w postępowaniu.

VI. Wykluczeniu podlegają wykonawcy względem których zachodzą podstawy do wykluczenia z postępowania na podstawie art. 7 ust. 1 ustawy z dnia 13 kwietnia 2022 r. o szczególnych rozwiązaniach w zakresie przeciwdziałania wspieraniu agresji na Ukrainę oraz służących ochronie bezpieczeństwa narodowego.1

VII. Ocena spełnienia warunków w postępowaniu zostanie dokonana metoda spełnia – nie spełnia w oparciu o dokumenty, oświadczenia informacje zawarte w ofercie. Z treści załączonych dokumentów musi jednoznacznie wynikać, że stawiane warunki Wykonawca spełnił. Niespełnienie warunków określonych w ust. 1 skutkować będzie wykluczeniem z postępowania. Zamawiający może wykluczyć wykonawcę na każdym etapie postępowania o udzielenie zamówienia.

#### **Rozdział 10. Realizacja zamówienia**

- 1. Zamawiający przewiduje wykonanie zamówienia przez Wykonawcę po uzyskaniu informacji o przyznaniu grantu w ramach programu "Bon na Cyfryzację".
- 2. Zamawiający zastrzega możliwość odstąpienia od umowy w przypadku nie podpisania umowy o grant.
- 3. Bliższe informacje można znaleźć na stronie: <https://www.ares.suwalki.pl/projekty-unijne/bon-na-cyfryzacje.html>

# **Rozdział 11. Informacja o podmiotowych środkach dowodowych**

- 1. Do oferty Wykonawca dołącza oświadczenie o niepodleganiu wykluczeniu, spełnianiu warunków udziału w postępowaniu, w zakresie wskazanym przez Zamawiającego **-** zgodne ze wzorem stanowiącym **załącznik do SWZ**.
- 2. Informacje zawarte w oświadczeniu, o którym mowa powyżej stanowią wstępne potwierdzenie, że Wykonawca nie podlega wykluczeniu oraz spełnia warunki udziału w postępowaniu.
- 3. Zamawiający wezwie Wykonawcę, którego oferta została najwyżej oceniona, do złożenia w wyznaczonym terminie, nie krótszym niż 3 dni od dnia wezwania, podmiotowych środków dowodowych, aktualnych na dzień złożenia.
- 4. Podmiotowe środki dowodowe wymagane od Wykonawcy obejmują:
	- 1) Potwierdzenie o pięcioletnim doświadczeniu w zakresie wdrażania oprogramowania dla instytucji finansowych, ubezpieczeniowych - potwierdzi dokument o prowadzeniu działalności w zakresie w/w. 1) odpis lub informację z Krajowego Rejestru Sądowego lub z Centralnej Ewidencji i Informacji o Działalności Gospodarczej, sporządzonych nie wcześniej niż 3 miesiące przed ich złożeniem, jeżeli odrębne przepisy wymagają wpisu do rejestru lub ewidencji
	- 2) Potwierdzenie informacja wdrożenia minimum trzech projektów związanych z oprogramowaniem dla brokerów ubezpieczeniowych- podanie nazw firm.
	- 3) Potwierdzenie wykonania oprogramowania o podobnej skali jak w Zamówieniu dla minimum 4 jednostek roboczych
- 4) Przedstawienie referencji od dwóch brokerów ubezpieczeniowych.
- 5. Wykonawca nie jest zobowiązany do złożenia podmiotowych środków dowodowych, które Zamawiający posiada, które może zdobyć po zalogowaniu się do rejestrów inf. publicznych. Wykonawca wskaże link do tych. Informacji.

## **Rozdział 10. Termin związania ofertą**

- **1.** Wykonawca jest związany ofertą 30 dni od otwarcia ofert do dnia **25.04.2024 r.**
- **2.** W przypadku, gdy wybór najkorzystniejszej oferty nie nastąpi przed upływem terminu związania ofertą określonego w dokumentach zamówienia, Zamawiający przed upływem terminu związania ofertą, zwraca się jednokrotnie do wykonawców o wyrażenie zgody na przedłużenie tego terminu o wskazywany przez niego okres, nie dłuższy niż 30 dni.
- **3.** Przedłużenie terminu związania ofertą, wymaga złożenia przez wykonawcę pisemnego oświadczenia o wyrażeniu zgody na przedłużenie terminu związania ofertą.

# **Rozdział 11. Informacje o sposobie porozumiewania się Zamawiającego z Wykonawcami oraz przekazywania oświadczeń lub dokumentów, a także wskazanie osób uprawnionych do porozumiewania się z Wykonawcami. Wyjaśnienia i zmiana treści SWZ**

- **1. Komunikacja** między Zamawiającym a Wykonawcami może się odbywać wyłącznie przy użyciu środków komunikacji elektronicznej w rozumieniu ustawy z dnia 18 lipca 2002 r. o świadczeniu usług drogą elektroniczną (Dz.U. z 2020 r. poz. 344), tj. poprzez:
	- 1) za pomocą poczty elektronicznej, email: [anna.leonowicz@leofal.pl](mailto:anna.leonowicz@leofal.pl) .

#### **2. Ofertę składa się pod rygorem nieważności, zgodnie z wyborem Wykonawcy:**

- 1) w formie elektronicznej (oznacza to postać elektroniczną opatrzoną kwalifikowanym podpisem elektronicznym) lub,
- 2) w postaci elektronicznej opatrzonej podpisem zaufanym lub podpisem osobistym **Wyłącznie poprzez platformę przetargową: [https://leofal.logintrade.net](https://leofal.logintrade.net/)**
- **3.** Niezwłocznie po otwarciu złożonych ofert, Zamawiający zamieści na Platformie przetargowej informacje dotyczące:
	- 1) nazwach albo imionach i nazwiskach oraz siedzibach lub miejscach prowadzonej działalności gospodarczej albo miejscach zamieszkania Wykonawców, których oferty zostały otwarte,
	- 2) cenach zawartych w ofertach.
- **4.** Informację o wyborze oferty najkorzystniejszej bądź o unieważnieniu postępowania Zamawiający zamieści na Platformie przetargowej.
- **5.** Przyjmuje się, że dokument wysłany przy użyciu Platformy przetargowej został doręczony Wykonawcy w sposób umożliwiający zapoznanie się z jego treścią, w dniu jego przekazania na Platformę przetargową.
- **6.** Osoby do kontaktu z Wykonawcami: **Anna Leonowicz** sprawy merytoryczne, proceduralne email.: [anna.leonowicz@leofal.pl,](mailto:anna.leonowicz@leofal.pl)

Godziny urzędowania: 8:00 – 15:00 od poniedziałku do piątku.

### **7. SWZ wyjaśnienia i treść modyfikacji SWZ:**

- 1) Treść SWZ wraz z załącznikami zamieszczona jest na Platformie przetargowej,
- 2) Wykonawca może zwrócić się do Zamawiającego z wnioskiem o wyjaśnienie treści SWZ,
- 3) Zamawiający niezwłocznie udzieli wyjaśnień, jednakże nie później niż na 2 dni przed upływem terminu składania ofert, o ile wniosek o wyjaśnienie SWZ wpłynie do Zamawiającego nie później niż na 4 dni przed upływem terminu składania ofert,
- 4) Wszelkie wyjaśnienia, modyfikacje treści SWZ oraz inne informacje związane z niniejszym postępowaniem, Zamawiający będzie zamieszczał wyłącznie na Platformie przetargowej, w wierszu oznaczonym tytułem oraz znakiem sprawy niniejszego postępowania,
- 5) W uzasadnionych przypadkach Zamawiający może przed upływem terminu składania ofert zmienić treść SWZ. Każda wprowadzona przez Zamawiającego zmiana staje się w takim przypadku częścią SWZ. Dokonaną zmianę treści SWZ Zamawiający udostępnia na Platformie przetargowej.

#### **8. Wymagania techniczne związane z korzystaniem Platformą przetargową:**

- 1) Wykonawca składający poprzez Platformę przetargową zobowiązany jest zapoznać się z instrukcjami użytkowników Platformy przetargowej - dostępnymi pod adresem **<https://leofal.logintrade.net/rejestracja/instrukcje.html>** oraz zaakceptować regulamin korzystania z Platformy przetargowej dostępny pod adresem: <https://leofal.logintrade.net/rejestracja/regulamin.html>
- 2) Złożenie oferty poprzez Platformę przetargową oznacza akceptację regulaminu, o którym mowa w ust. 1 niniejszego rozdziału SWZ,
- 3) Wymagania techniczne, jakim musi odpowiadać sprzęt komputerowy Wykonawcy, aby móc korzystać z Platformy,
	- a) Dopuszczalne przeglądarki internetowe:
	- − Internet Explorer 10 i nowsze, Edge
	- − Google Chrome
	- − Mozilla Firefox

− Opera

- 4) Pozostałe wymagania techniczne:
	- a) dostęp do sieci internet,
	- b) obsługa przez przeglądarkę protokołu XMLHttpRequest ajax,
	- c) włączona obsługa JavaScript,
	- d) zalecana szybkość łącza internetowego powyżej 500 KB/s,
	- e) zainstalowany Acrobat Reader,

f) zainstalowane środowisko uruchomieniowe Java - Java SE Runtime Environment 6 Update 24 lub nowszy,

g) maksymalna wielkość pliku przy imporcie – 150 MB jednorazowo,

Przy multiuploadzie suma objętości nie może przekroczyć 150 MB. Wpływ na działanie mogą mieć specyficzne ustawienia i warunki po stronie użytkownika,

h) do importu dopuszcza się pliki o następujących plikach MIME:

image/bmp,image/x-windows-bmp,application/msword,application/drafting,text/plain, image/gif,application/x compressed,application/x-gzip,multipart/x-gzip,image/x-icon, image/jpeg,image/pjpeg,application/x-latex,application/pdf,image/pict, image/png,application/mspowerpoint,application/postscript,application/rtf, application/x-rtf,text/richtext,image/tiff,image/x-tiff,application/mswrite, application/excel,application/x-excel,application/vnd.ms-excel,application/xmsexcel,application/vnd.ms-excel, text/xml,application/x-zipcompressed,application/zip,application/vnd.ms-office, image/x-ms-bmp,video/xmsvideo,audio/x-ms-wma,application/vnd.oasis.opendocument.spreadsheet, application/acad, application/x-acad, application/autocad\_dwg, image/x-dwg, application/dwg, application/x-dwg, application/x-autocad, image/vnd.dwg, drawing/dwg

- 5) Sposoby złożenia oferty za pośrednictwem Platformy przetargowej oraz potwierdzenia złożenia oferty (w zależności od wyboru opcji z logowaniem lub bez logowania), zostały opisane w Instrukcjach użytkowników Platformy przetargowej,
- 6) W przypadku gdy dokumenty elektroniczne w postępowaniu o udzielenie zamówienia, przekazywane przy użyciu środków komunikacji elektronicznej, zawierają informacje stanowiące tajemnicę przedsiębiorstwa w rozumieniu przepisów ustawy z dnia 16 kwietnia 1993 r. o zwalczaniu nieuczciwej konkurencji (Dz. U. z 2022 r. poz. 1233), Wykonawca, w celu utrzymania w poufności tych informacji, przekazuje je w wydzielonym i odpowiednio oznaczonym pliku,
- 7) W przypadku przekazywania w postępowaniu dokumentu elektronicznego w formacie poddającym dane kompresji, opatrzenie pliku zawierającego skompresowane dokumenty kwalifikowanym podpisem elektronicznym, podpisem zaufanym lub podpisem osobistym, jest równoznaczne z opatrzeniem wszystkich dokumentów zawartych w tym pliku odpowiednio kwalifikowanym podpisem elektronicznym, podpisem zaufanym lub podpisem osobistym,

## **Rozdział 12. Opis sposobu przygotowania ofert**

**1. Ofertę stanowią dokumenty:** 

Wypełnione i podpisane przez osobę (osoby) upoważnioną do składania oświadczeń woli w imieniu Wykonawcy:

- a) **Formularz ofertowy - załącznik nr 1,**
- b) **Formularzem cenowym - załącznik nr 3 w** formie oryginału w postaci dokumentu elektronicznego podpisanego przy użyciu kwalifikowanego podpisu elektronicznego, (Formularz kalkulacyjny traktowany jest pomocniczo, stanowiącym podstawę obliczenia ceny ofertowej),
- c) **Oświadczenie o spełnianiu warunków udziału oraz braku podstaw wykluczenia – załącznik nr 5**
- d) **Pełnomocnictwo** z zachowaniem wymagań formalnych dotyczące składania oświadczeń i dokumentów: zgodnie z ust. 3 dopuszcza się także złożenie elektronicznej kopi (skanu) pełnomocnictwa sporządzonego uprzednio w formie pisemnej, w formie elektronicznego poświadczenia sporządzonego stosowanie do art.97 §2 ustawy z dnia 14 lutego 1991 r.- Prawo o notariacie, które to poświadczenie notariusz opatruje kwalifikowanym podpisem elektronicznym, bądź tez poprzez opatrzenie skanu pełnomocnictwa sporządzonego uprzednio w formie pisemnej kwalifikowanym podpisem, podpisem zaufanym lub podpisem osobistym mocodawcy. Pełnomocnictwo dotyczy przypadku składania oferty (formularza ofertowego i cenowego) przez pracownika wykonawcy.
- **2.** Ofertę, w języku polskim, należy złożyć pod rygorem nieważności w formie elektronicznej (w postaci elektronicznej opatrzonej kwalifikowanym podpisem elektronicznym) lub w postaci elektronicznej opatrzonej podpisem zaufanym lub podpisem osobistym bezpośrednio na dokumentach.
- **3.** Oferta wraz z załącznikami musi być złożona za pośrednictwem Platformy przetargowej. Zamawiający zaleca, aby oferta została utworzona w formacie .pdf oraz podpisana wewnętrznym podpisem elektronicznym.
- **4.** Wykonawca może wprowadzić zmiany w złożonej przez siebie ofercie lub wycofać złożoną przez siebie ofertę.

### **Rozdział 13. Miejsce oraz termin składania i otwarcia ofert**

1. **Ofertę należy złożyć za pośrednictwem Platformy przetargowej [https://leofal.logintrade.net](https://leofal.logintrade.net/rejestracja/ustawowe.html) nie później niż do dnia 26-03-2024 r. do godziny 10<sup>00</sup>**

Uwaga

Za datę i godzinę złożenia oferty rozumie się datę i godzinę jej wpływu na Platformę przetargową, tj. datę i godzinę złożenia oferty wyświetloną na koncie Zamawiającego.

- 2. W przypadku otrzymania przez Zamawiającego oferty po terminie podanym w ust. 1 niniejszego rozdziału SWZ, oferta zostanie odrzucona.
- 3. Otwarcie ofert nastąpi w dniu 26-03-2024 r. o godzinie 10 min.30, na komputerze Zamawiającego, po odszyfrowaniu i pobraniu z Platformy przetargowej złożonych ofert.
- 4. Najpóźniej przed otwarciem ofert, Zamawiający udostępni na Platformie przetargowej informację o kwocie, jaką zamierza przeznaczyć na sfinansowanie niniejszego zamówienia (kwota brutto).

5. Niezwłocznie po otwarciu ofert Zamawiający udostępni na Platformie przetargowej informacje o:

1) nazwach albo imionach i nazwiskach oraz siedzibach lub miejscach prowadzonej działalności gospodarczej albo miejscach zamieszkania wykonawców, których oferty zostały otwarte,

2) cenach zawartych w ofertach.

6. Zamawiający zastrzega możliwość przeprowadzenia sesji otwarcia ofert w terminie późniejszym, w przepadku awarii, niedostępności sieci, problemów technicznych stwierdzonych podczas otwarcia ofert, jednakże otwarcie ofert winno nastąpić niezwłocznie po usunięciu awarii.

### **Rozdział 14. Opis sposobu obliczania ceny**

- 1. Obowiązkiem wykonawcy jest przeanalizowanie kompletu SWZ oraz wyliczenie i zaproponowanie ceny ofertowej.
- 2. Cena oferty brutto musi gwarantować pełne wykonanie zakresu rzeczowego objetego przetargiem.
- 3. Opis sposobu obliczania ceny wynagrodzeniem Wykonawcy za realizację przedmiotu zamówienia jest cena netto + VAT.
- 4. Obliczenie ceny ofertowej należy wykonać na formularzu cenowym: Załącznik Nr 3 do SWZ oraz przenieść je do formularza ofertowego – Załącznik Nr 1 do SWZ.
- 5. Cena oferty wskazana w Formularzu ofertowym powinna zawierać wszelkie koszty związane z prawidłowym wykonaniem niniejszego zamówienia wynikające z wymagań zawartych w SWZ, w tym w opisie przedmiotu zamówienia.
- 6. Wykonawca określi cenę oferty netto + VAT łącznie z podatkiem. Cenę należy podać w złotych polskich w zapisie liczbowym i słownie z dokładnością do dwóch miejsc po przecinku.
- 7. Cena może być tylko jedna; nie dopuszcza się wariantowości cen. Wszelkie upusty, rabaty winny być od razu ujęte w obliczeniu ceny, tak by wyliczona cena za realizację zamówienia była ceną ostateczną, bez konieczności dokonywania przez Zamawiającego przeliczeń itp. działań w celu jej określenia.

# **Rozdział 15. Opis kryteriów, którymi Zamawiający będzie się kierował przy wyborze oferty, wraz z podaniem wag tych kryteriów i sposobu oceny ofert**

- 1. Ocenie podlegać będą oferty nieodrzucone.
- 2. Oferta musi spełniać formalne wymagania niniejszej SWZ.
- 3. Zamawiający dokona oceny ofert dla poszczególnych Pakietów, wg poniższych kryteriów: **Część I – Cena – waga 60% Klauzule fakultatywne – waga 40%**

Oferty zostaną ocenione oddzielnie w każdej części.

**a) Kryterium ceny** 

Oferty będą podlegały ocenie zgodnie z poniższym wzorem:

Cena najtańszej oferty

A<sup>n</sup> = ------------------------------------- x 60 [punkty]

Cena badanej oferty

 $A_n$  – liczba punktów przyznana ofercie "n" za spełnienie kryterium ceny.

Maksymalnie dla kryterium "cena" oferta może uzyskać 60 punktów.

### **b) Kryterium zaakceptowania klauzul obligatoryjnych i fakultatywnych**

Brak akceptacji którejkolwiek bądź wszystkich klauzul obligatoryjnych spowoduje odrzucenie złożonej oferty.

Akceptacja klauzul fakultatywnych zostanie oceniona poprzez przyznanie punktów określonych w załączniku "Formularz cenowy" klauzule fakultatywne wg następującego podziału:

Ilość punktów przyznanych badanej ofercie za klauzule fakultatywne

B<sup>n</sup> = ---------------------------------------------------------------------------------------------- x 40 [punkty]

Maksymalna ilość punktów do zdobycia za klauzule fakultatywne

 $B_n$  – łączna ilość przyznanych punktów ofercie "n" za spełnienie kryterium akceptacja klauzul fakultatywnych.

Maksymalnie dla kryterium "akceptacja klauzul fakultatywnych" oferta może uzyskać 40 punktów.

#### **c) Wybór najkorzystniejszej oferty**

Za najkorzystniejszą zostanie uznana oferta, która uzyska najwyższą łączną liczbę punktów. Łączna liczba punktów stanowi sumę punktów przyznanych ofercie w każdym kryterium i obliczona zostanie w oparciu o następujący wzór:

 $Sn = An + Bn$ 

Sn – wskaźnik oceny oferty n (maksymalnie 100 punktów)

An – liczba punktów przyznana ofercie "n" za spełnienie kryterium ceny.

Bn - łączna ilość przyznanych punktów ofercie "n" za spełnienie kryterium akceptacja klauzul fakultatywnych.

#### **Część II - Cena – waga 100%**

Za najkorzystniejszą zostanie uznana oferta, która uzyska najniższą cenę.

# **Rozdział 16. Informacje o formalnościach, jakie zostaną dopełnione po wyborze oferty w celu zawarcia umowy w sprawie zamówienia publicznego**

- 1. Zamawiający wezwie Wykonawcę, którego oferta została wybrana, jako najkorzystniejsza, do zawarcia umowy w miejscu i terminie wskazanym przez Zamawiającego.
- 2. Zamawiający zawrze umowę w terminie nie krótszym niż 5 dni roboczych od podpisania umowy o grant.
- 3. Jeżeli Wykonawca, o którym mowa w ust. 1, uchyla się od zawarcia umowy, Zamawiający może zbadać, czy nie podlega wykluczeniu oraz czy spełnia warunki udziału w postępowaniu Wykonawca, który złożył ofertę najwyżej ocenioną spośród pozostałych ofert, albo unieważnić postępowanie.

### **Rozdział 17. Istotne postanowienia umowy w sprawie zamówienia publicznego**

Wybrany wykonawca jest zobowiązany do zawarcia umowy. Wzór umowy stanowi załącznik nr 4 do SWZ wraz załącznikami.

### **Rozdział 18. Klauzula informacyjna RODO**

Zgodnie z art. 13 ust. 1 i 2 rozporządzenia Parlamentu Europejskiego i Rady (UE) 2016/679 z dnia 27 kwietnia 2016 r. w sprawie ochrony osób fizycznych w związku z przetwarzaniem danych osobowych i w sprawie swobodnego przepływu takich danych oraz uchylenia dyrektywy 95/46/WE (ogólne rozporządzenie o ochronie danych) (Dz. Urz. UE L 119 z 04.05.2016, str. 1), dalej "RODO", informuję, że:

 administratorem Pani/Pana danych osobowych jest: Ubezpieczeniowa Kancelaria Brokerska Leofal Sp. zo.o. **Adres:** ul. Noniewicza 93B/47, 16-400 Suwałki **NIP:** 844-19-06-886 Reprezentowana przez Annę Leonowicz Prezesa Zarządu.

Pani/Pana dane osobowe przetwarzane będą na podstawie art. 6 ust. 1 lit. c RODO w celu związanym z postępowaniem o udzielenie zamówienia pn.: "Wdrożenie technologii cyfrowych poprzez wykonanie i instalacja oprogramowania dla brokera ubezpieczeniowego; zakup i instalacja serwerowego systemu operacyjnego, kompatybilnego z oprogramowaniem brokerskim; szkolenie z zakresu wdrożonego oprogramowania i zwiększonego bezpieczeństwa cyfrowego oraz zakup nowego serwera"-. prowadzonym w trybie podstawowym z możliwością prowadzenia negocjacji,

- odbiorcami Pani/Pana danych osobowych będą osoby lub podmioty, którym udostępniona zostanie dokumentacja postępowania
- w odniesieniu do Pani/Pana danych osobowych decyzje nie będą podejmowane w sposób zautomatyzowany, stosowanie do art. 22 RODO;
- posiada Pani/Pan:
	- − na podstawie art. 15 RODO prawo dostępu do danych osobowych Pani/Pana dotyczących;
	- − na podstawie art. 16 RODO prawo do sprostowania Pani/Pana danych osobowych ;
	- − na podstawie art. 18 RODO prawo żądania od administratora ograniczenia przetwarzania danych osobowych z zastrzeżeniem przypadków, o których mowa w art. 18 ust. 2 RODO;
	- − prawo do wniesienia skargi do Prezesa Urzędu Ochrony Danych Osobowych, gdy uzna Pani/Pan, że przetwarzanie danych osobowych Pani/Pana dotyczących narusza przepisy RODO;
- nie przysługuje Pani/Panu:
- − w związku z art. 17 ust. 3 lit. b, d lub e RODO prawo do usunięcia danych osobowych;
- − prawo do przenoszenia danych osobowych, o którym mowa w art. 20 RODO;
- − na podstawie art. 21 RODO prawo sprzeciwu, wobec przetwarzania danych osobowych, gdyż podstawą prawną przetwarzania Pani/Pana danych osobowych jest art. 6 ust. 1 lit. c RODO.

## **Rozdział 19. Inne informacje**

- 1. Zamawiający podpisze umowę z Wykonawcą po pozytywnym rozpatrzeniu wniosku o Grant i podpisaniu umowy o grant.
- 2. Zamawiający nie przewiduje zwrotu kosztów udziału w postępowaniu.
- 3. Zamawiający nie przewiduje aukcji elektronicznej.
- 4. Zamawiający nie przewiduje zawarcia umowy ramowej.
- 5. Zamawiający nie przewiduje udzielenia zaliczek na poczet wykonania zamówienia.

# **Załączniki:**

**Załącznik nr 1 do SWZ** – Formularz ofertowy

**Załącznik nr 2 do SWZ** – Szczegółowy opis przedmiotu zamówienia .

**Załącznik nr 3 do SWZ** – Formularz cenowy.

**Załącznik nr 4 do SWZ** – Wzór umowy

**Załącznik nr 5 do SWZ** – Oświadczenie o spełnieniu warunków udziału i niepodleganiu wykluczeniu